# Unit 4 Lecture 4: Boosting

November 7, 2023

Today, we will learn how to train and tune boosting models using the gbm package. Note that the xgboost package is more popular in practice, but the gbm package is simpler to use and is a stepping stone to learning xgboost.

First, let's load some libraries:

**library**(gbm) **library**(tidyverse)

## **Boosting models for regression**

Like last time, we will be using the **hitters** data, splitting into training and testing:

```
hitters_data <- read_csv("hitters-data.csv")
```

```
# gbm expects character features to be coded as factors
hitters_data <- hitters_data |>
  mutate(across(where(is.character), as.factor))
```

```
set.seed(1) # set seed for reproducibility
train_samples <- sample(1:nrow(hitters_data), round(0.8 * nrow(hitters_data)))
hitters_train <- hitters_data |> filter(row_number() %in% train_samples)
hitters_test <- hitters_data |> filter(!(row_number() %in% train_samples))
```
## **Training a gradient boosting model**

Arguments:

- distribution: "gaussian" for continuous responses; "bernoulli" for binary responses
- n.trees: maximum number of trees to try; defaults to 100 but this is normally not enough trees
- interaction.depth: interaction depth; defaults to 1
- shrinkage: shrinkage parameter lambda: defaults to 0.1
- bag.fraction: subsampling fraction pi; defaults to 0.5
- cv.folds: number of CV folds to use; defaults to 0 (i.e. no CV) but we prefer 5
- train.fraction: fraction of data to use as training; rest used as validation set; we leave at default of 1
- n.cores: how many parallel processors to use for CV; we set to 1

*# read more about the inputs and outputs, bells and whistles of gbm* ?gbm

Training the model:

```
set.seed(1)
gbm_fit <- gbm(Salary ~ .,
 distribution = "gaussian",
 n.trees = 100,
  interaction.depth = 1,
```

```
shrinkage = 0.1,
  cv.folds = 5,
  n.cores = 1,data = hitters_train
)
## CV: 1
## CV: 2
## CV: 3
## CV: 4
```
## CV: 5

We can visualize the CV error using  $gbm.perf$ , which both makes a plot and outputs the optimal number of trees:

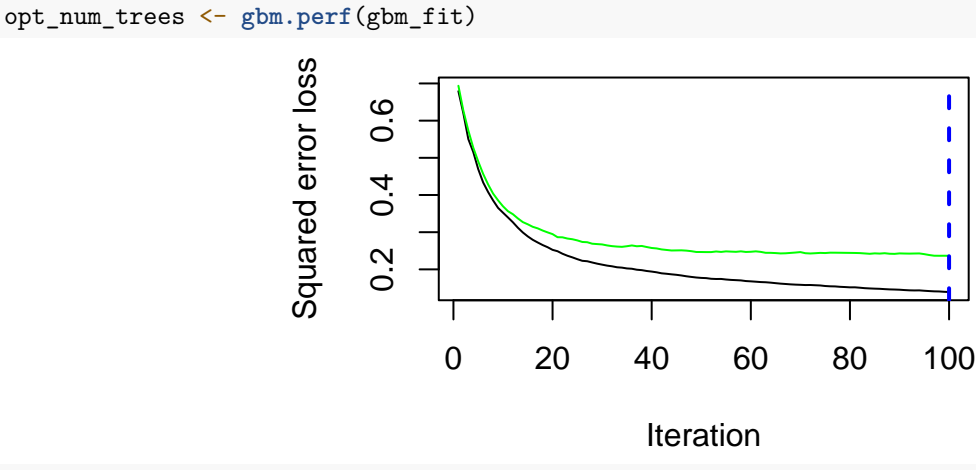

#### opt\_num\_trees

#### ## [1] 100

The green curve is the CV error; the black curve is the training error. The dashed blue line indicates the minimum of the CV error.

Note that gbm\_fit\$cv.error also contains the CV errors, so these can be plotted manually as well:

```
ntrees <-100tibble(Iteration = 1:ntrees, CV = gbm_fit$cv.error) |>
 ggplot(aes(x = Iteration, y = CV)) +geom_line()
```
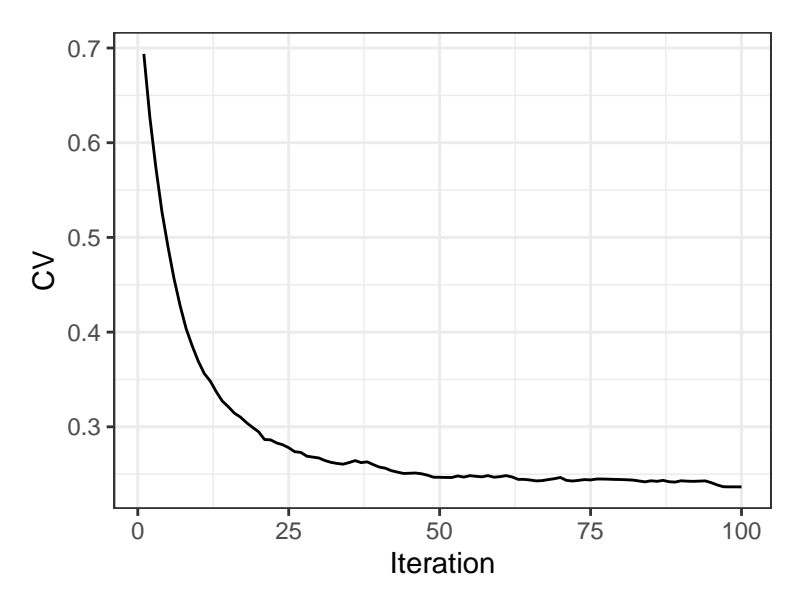

We want to make sure there are enough trees that the CV curve has reached its minimum. For example, suppose we had chosen a smaller shrinkage parameter, e.g. 0.01:

```
set.seed(1)
gbm_fit_slow <- gbm(Salary ~ .,
  distribution = "gaussian",
  n.trees = 100,interaction.depth = 1,
  shrinkage = 0.01,
  cv.folds = 5,
  n.cores = 1,data = hitters_train
)
## CV: 1
## CV: 2
## CV: 3
## CV: 4
## CV: 5
gbm.perf(gbm_fit_slow)
                      Squared error loss
                       Squared error loss
                            0.60.4 0.6
                            0.4Т
                                   0 20 40 60 80 100
```
Iteration

1  $\mathbf{I}$ 

 $\mathbf{I}$ 

### ## [1] 100

We see that 100 is not enough trees for lambda  $= 0.01$ . In this case, we would need to increase the number of

trees:

```
set.seed(1)
gbm_fit_slow <- gbm(Salary ~ .,
 distribution = "gaussian",
 n.trees = 1000,
 interaction.depth = 1,
 shrinkage = 0.01,
 cv.folds = 5,
 n.cores = 1,data = hitters_train
)
```
## CV: 1 ## CV: 2 ## CV: 3 ## CV: 4 ## CV: 5

```
gbm.perf(gbm_fit_slow)
```
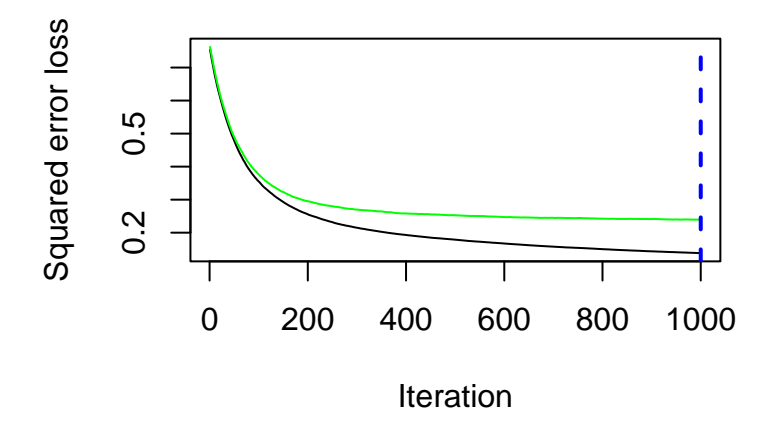

#### ## [1] 1000

## **Tuning the interaction depth**

The quick way to tune the interaction depth is to try out a few different values:

```
set.seed(1)
gbm_fit_1 <- gbm(Salary ~ .,
 distribution = "gaussian",
 n.trees = 100,
 interaction.depth = 1,
 shrinkage = 0.1,
  cv.folds = 5,
 n.cores = 1,data = hitters_train
)
## CV: 1
## CV: 2
## CV: 3
## CV: 4
## CV: 5
```

```
gbm_fit_2 <- gbm(Salary ~ .,
 distribution = "gaussian",
 n.trees = 100,interaction.depth = 2,
 shrinkage = 0.1,
 cv.folds = 5,
 n.cores = 1,data = hitters_train
\mathcal{L}## CV: 1
## CV: 2
## CV: 3
## CV: 4
## CV: 5
gbm_fit_3 <- gbm(Salary ~ .,
 distribution = "gaussian",
 n.trees = 100,
 interaction.depth = 3,
 shrinkage = 0.1,
 cv.folds = 5,
 n.cores = 1,data = hitters_train
)## CV: 1
## CV: 2
## CV: 3
## CV: 4
## CV: 5
We can extract the CV errors from each of these objects by using the cv.error field:
ntrees <-100cv_errors <- bind_rows(
 tibble(ntree = 1:ntrees, cv_err = gbm_fit_1$cv.error, depth = 1),
 tibble(ntree = 1:ntrees, cv_err = gbm_fit_2$cv.error, depth = 2),
 tibble(ntree = 1:ntrees, cv_err = gbm_fit_3$cv.error, depth = 3)
)
cv_errors
## # A tibble: 300 x 3
## ntree cv_err depth
## <int> <dbl> <dbl>
## 1 1 0.694 1
## 2 2 0.627 1
## 3 3 0.574 1
## 4 4 0.527 1<br>## 5 5 0.490 1
## 5 5 0.490 1
       6 0.457 1
## 7 7 0.428 1
## 8 8 0.404 1
## 9 9 0.386 1
## 10 10 0.370 1
## # i 290 more rows
```
We can then plot these as follows:

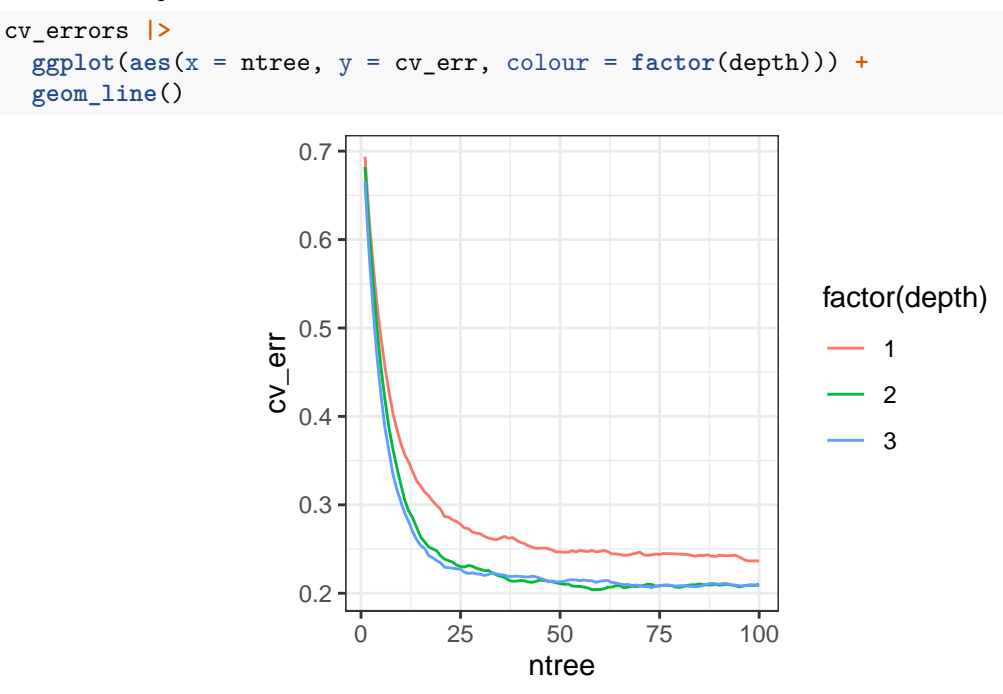

Which value of interaction.depth seems to work the best here?

Let's save the optimal model and optimal number of trees (note plot.it = FALSE in gbm.perf to extract the optimal number of trees without making the CV plot again):

```
gbm_fit_optimal <- gbm_fit_3
optimal_num_trees <- gbm.perf(gbm_fit_3, plot.it = FALSE)
optimal_num_trees
```
## [1] 73

## **Model interpretation**

Let's now interpret our tuned model. To get the variable importance measures, we use summary, specifying the number of trees via the n.trees argument:

```
summary(gbm_fit_optimal, n.trees = optimal_num_trees, plotit = FALSE)
```
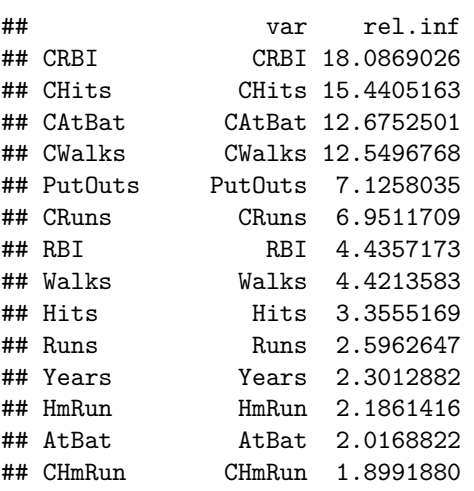

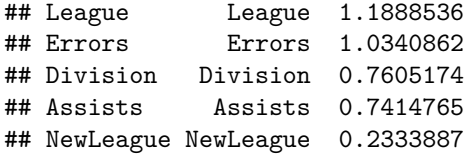

We can also make the partial dependence plots for the different features using  $plot:$ 

**plot**(gbm\_fit\_optimal, i.var = "CAtBat", n.trees = optimal\_num\_trees)

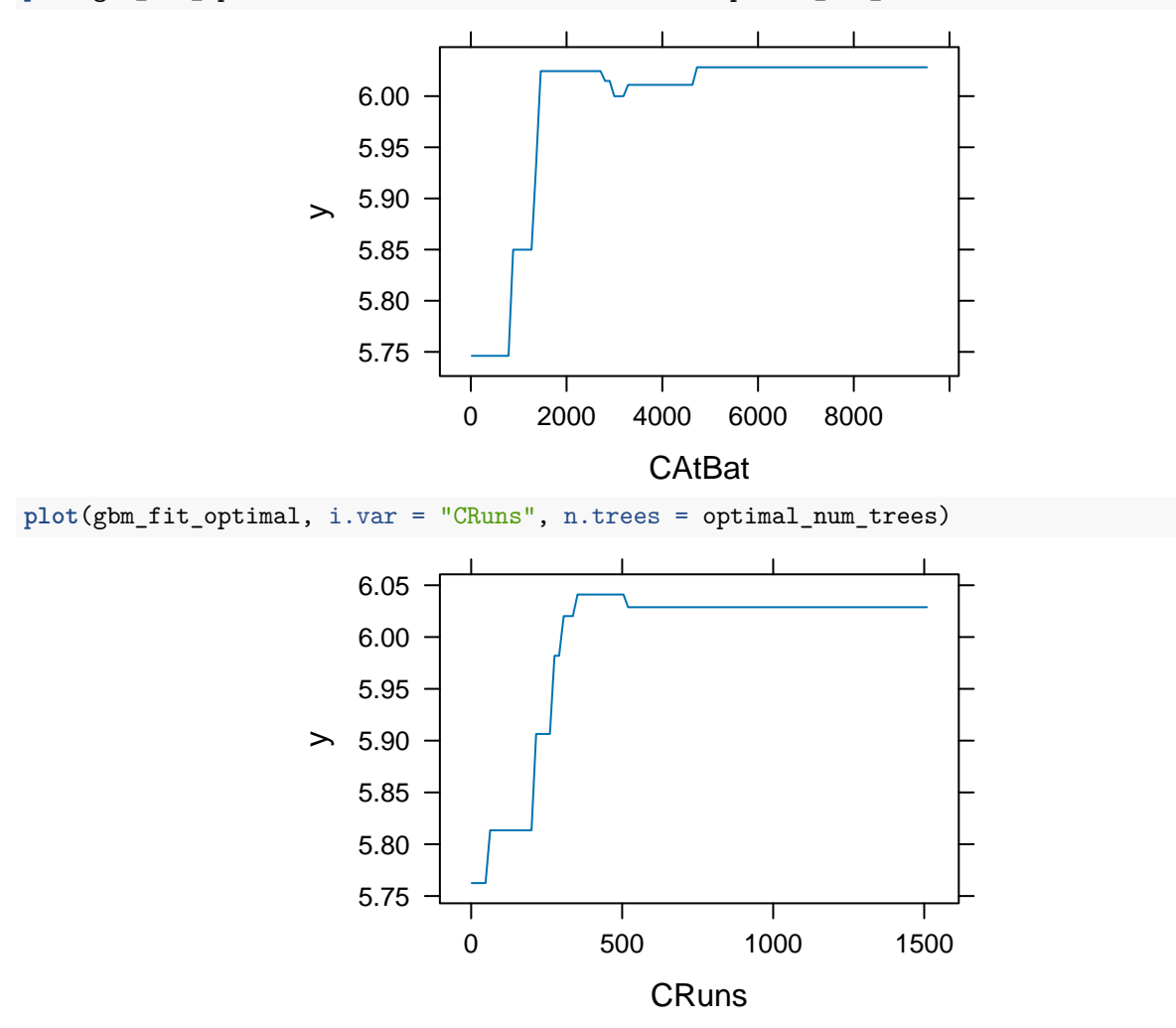

### **Making predictions based on a boosting model:**

We can make predictions using predict, as usual, but we need to specify the number of trees to use:

```
gbm_predictions <- predict(gbm_fit_optimal,
 n.trees = optimal_num_trees,
 newdata = hitters_test
)
gbm_predictions
## [1] 6.831802 4.854461 5.101919 4.828740 5.852958 4.874117 7.062562 6.475216
## [9] 6.276690 6.562364 7.222613 5.631181 6.319916 7.011691 5.604990 6.401199
## [17] 4.885999 6.619110 6.148456 6.070939 6.624252 5.735051 6.693219 6.371433
## [25] 6.260884 7.076805 4.622458 6.116391 6.518448 5.617082 5.074350 6.575636
```
## [33] 5.124591 4.867925 6.209501 6.231701 6.414159 6.478142 6.160561 6.557035 ## [41] 6.321999 7.048679 6.487258 4.970457 6.406497 7.043698 5.091225 6.509705 ## [49] 6.213738 5.479731 5.072152 6.747629 6.010758

We can compute the root-mean-squared prediction error as usual too:

```
sqrt(mean((gbm_predictions - hitters_test$Salary)ˆ2))
```
## [1] 0.5225422

## **Boosting for classification**

Boosting models work very similarly for classification. Let's continue with the heart disease data from last time:

```
heart_data <- read_csv("heart-data.csv")
heart_data <- heart_data |>
 na.omit() |>
  mutate(AHD = ifelse(AHD == "Yes", 1, 0)) |> # gbm expects response to be 0-1,
  # NOT factor (unlike RF)
 mutate_at(c("ChestPain", "Thal"), as.factor)
set.seed(1) # set seed for reproducibility
train_samples <- sample(1:nrow(heart_data), round(0.8 * nrow(heart_data)))
heart_train <- heart_data |> filter(row_number() %in% train_samples)
```
heart\_test <- heart\_data **|> filter**(**!**(**row\_number**() **%in%** train\_samples))

Fitting a boosting model uses the same basic syntax, but with distribution = "bernoulli":

```
set.seed(1)
gbm_fit <- gbm(AHD ~ .,
 distribution = "bernoulli",
 n.trees = 100,interaction.depth = 1,
 shrinkage = 0.1,
 cv.folds = 5,
 n.cores = 1,data = heart_train
\lambda
```
## CV: 1 ## CV: 2 ## CV: 3 ## CV: 4 ## CV: 5

Common pitfalls when fitting a gbm:

- The binary response is coded as a character, e.g. "Yes"/"No".
- The binary response is coded as a factor.
- Any of the features are coded as strings, rather than factors.

**gbm.perf**(gbm\_fit)

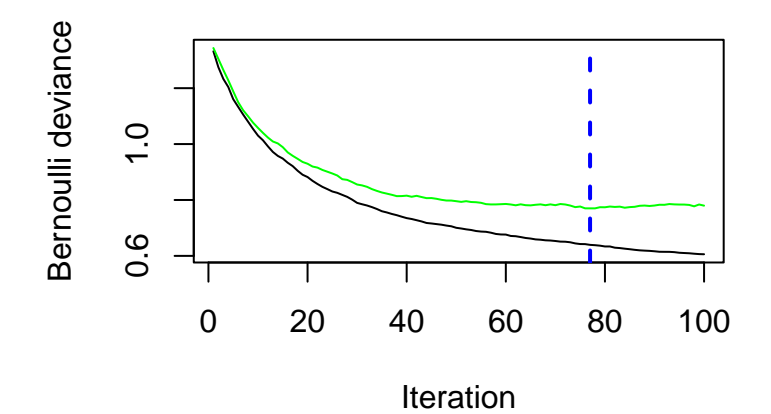

## [1] 77

We can tune the interaction depth in the same way as before:

```
# try a few values
set.seed(1)
gbm_fit_1 <- gbm(AHD ~ .,
  distribution = "bernoulli",
 n.trees = 100,interaction.depth = 1,
 shrinkage = 0.1,
 cv.folds = 5,
 n.cores = 1,data = heart_train
)
## CV: 1
## CV: 2
## CV: 3
## CV: 4
## CV: 5
set.seed(1)
gbm_fit_2 <- gbm(AHD ~ .,
 distribution = "bernoulli",
 n.trees = 100,
 interaction.depth = 2,
 shrinkage = 0.1,
  cv.folds = 5,
 n.cores = 1,data = heart_train
)
## CV: 1
## CV: 2
## CV: 3
## CV: 4
## CV: 5
set.seed(1)
gbm_fit_3 <- gbm(AHD ~ .,
  distribution = "bernoulli",
 n.trees = 100,interaction.depth = 3,
```

```
shrinkage = 0.1,
  cv.folds = 5,
  n.cores = 1,data = heart_train
)
## CV: 1
## CV: 2
## CV: 3
## CV: 4
## CV: 5
# extract CV errors
ntrees <- 100
cv_errors <- bind_rows(
 tibble(ntree = 1:ntrees, cv_err = gbm_fit_1$cv.error, depth = 1),
 tibble(ntree = 1:ntrees, cv_err = gbm_fit_2$cv.error, depth = 2),
  tibble(ntree = 1:ntrees, cv_err = gbm_fit_3$cv.error, depth = 3)
)
# plot CV errors
cv_errors |>
  ggplot(aes(x = ntree, y = cv_err, colour = factor(depth))) +
 geom_line()
                     0.8
                     1.0
                     1.2
                   cv_err
                                                            factor(depth)
                                                              -1-23
```
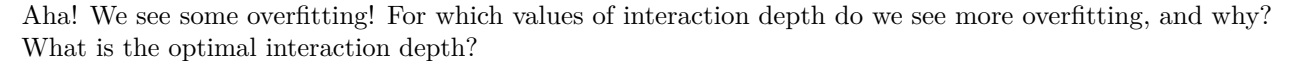

0 25 50 75 100 ntree

gbm\_fit\_optimal <- gbm\_fit\_1 optimal\_num\_trees <- **gbm.perf**(gbm\_fit\_1, plot.it = FALSE)

We can calculate variable importance scores as before:

**summary**(gbm\_fit\_optimal, n.trees = optimal\_num\_trees, plotit = FALSE)

## var rel.inf Ca 20.911695 ## Thal Thal 20.715853 ## ChestPain ChestPain 19.630662

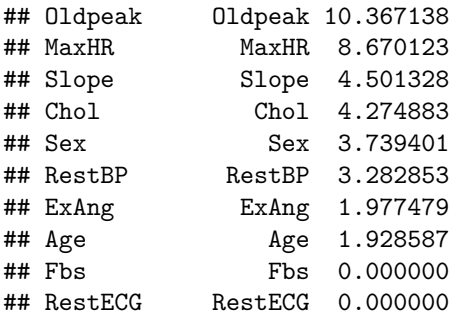

For the partial dependence plots, it's useful to specify type = "response" so we can interpret the y axis on the probability scale:

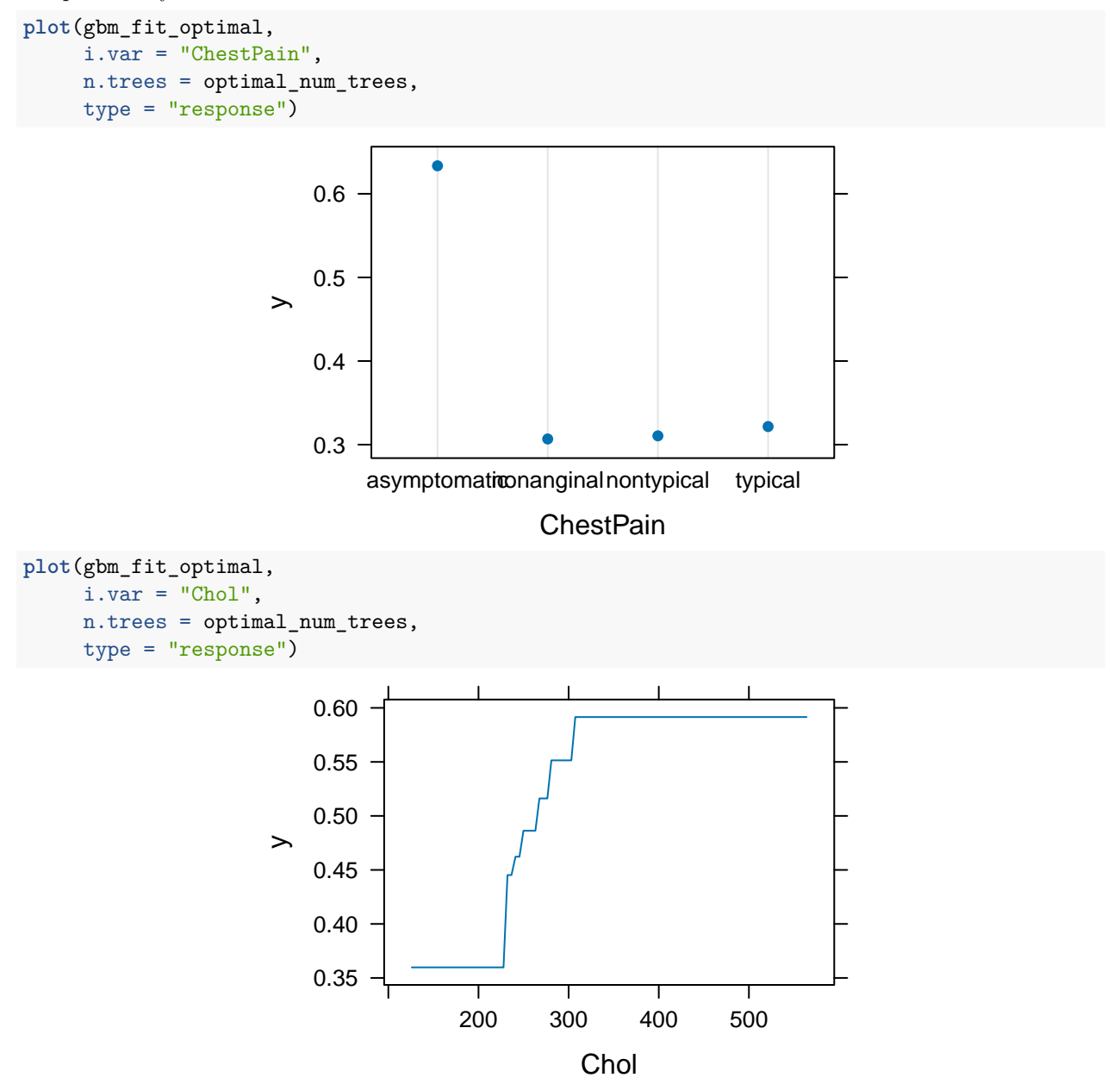

To make predictions, use the same syntax as before but with type = "response" to get predictions on the probability scale:

```
gbm_probabilities <- predict(gbm_fit_optimal,
 n.trees = optimal_num_trees,
 type = "response", newdata = heart_test
\lambdagbm_probabilities
## [1] 0.96620147 0.02992743 0.29116984 0.75977881 0.50966259 0.27775512
## [7] 0.14283490 0.89740570 0.80802970 0.11460335 0.34865981 0.02499022
## [13] 0.93307631 0.31564744 0.42130879 0.96686169 0.97776659 0.18773369
## [19] 0.29644386 0.96426094 0.13281497 0.22665572 0.93670408 0.02165498
## [25] 0.95205933 0.03501518 0.67477444 0.25972467 0.04831125 0.02499022
## [31] 0.82062702 0.20394105 0.98749740 0.41927147 0.92255292 0.83583634
## [37] 0.64212727 0.05523759 0.82151034 0.47882468 0.59532237 0.09433372
## [43] 0.60389676 0.31564744 0.94746291 0.02242510 0.04894303 0.04848601
## [49] 0.53510851 0.10956111 0.25512309 0.26055317 0.25288430 0.93324646
## [55] 0.04992182 0.90241474 0.10228066 0.91000195 0.20056269
```
We can then threshold the probabilities at  $0.5$  as usual and calculate the misclassification error:

```
gbm_predictions <- as.numeric(gbm_probabilities > 0.5)
mean(gbm_predictions != heart_test$AHD)
```
## [1] 0.1525424